### обучение ранжированию

#### Сергей Николенко

```
СПбГУ − Санкт-Петербург
8 декабря 2018 г.
```
*Random facts*:

- 8 декабря 1660 г. женщина (то ли Маргарет Хьюз, то ли Анна Маршалл) впервые вышла на английскую сцену, в роли Дездемоны
- 8 декабря 1980 г. Марк Чепмен крикнул «Эй, мистер Леннон!», выстрелил пять раз (попал из них четыре), а затем уселся на асфальт под фонарём и стал читать «Над пропастью во ржи»; начиная с 2000, раз в два года Чепмен подаёт прошение о помиловании, и каждое (уже 10) неизменно отклоняют
- 8 декабря 1987 г. Рон Хекстолл из Philadelphia Flyers стал первым вратарём в истории NHL, который забил гол
- 8 декабря 1991 г. Ельцин, Кравчук и Шушкевич в Беловежской пуще подписали соответствующее соглашение
- 8 декабря 2013 г. Metallica дала концерт в Антарктиде, став первой группой с концертами на всех семи континентах

Learning to rank

### Метрики ранжирования

- Ещё одна важная постановка задачи *learning to rank* (ранжирование).
- Задача поиска: выдать ранжированный список наиболее релевантных документов по запросу.
- Классические метрики:
	- (1) точность (precision) количество «хороших» (релевантных запросу) документов в выдаче, делённое на общее количество документов в выдаче;
	- (2) полнота (recall) количество «хороших» документов в выдаче, делённое на общее число релевантных документов в базе поисковой системы.
- Однако здесь те же проблемы; эти параметры не зависят от ранжирования выдачи, надо знать заранее, сколько потребуется рекомендаций.
- Метрики качества ранжирования:
	- NDCG, Normalized Discounted Commulative Gain; выберем топ- $k$ рекомендаций ( $k$  может быть заведомо больше нужного числа) и посчитаем:

$$
\begin{aligned} \text{DCG}_k &= \sum_{i=1}^k \frac{2^{\hat{r}_i}-1}{\log_2(1+i)}, \\ \text{NDCG}_k &= \frac{\text{DCG}_k}{\text{IDCG}_k}, \end{aligned}
$$

где  $\hat{r}_i$  – наша оценка рейтинга продукта на позиции  $i$ , а  $IDCG_k$  – значение  $DCG_k$  при ранжировании по истинным значениям (рейтингам из валидационного набора);

• NDCG от 0 до 1, но ей трудно придумать естественную интерпретацию (как вероятность чего-нибудь, например).

- Метрики качества ранжирования:
	- AUC, Area Under (ROC) Curve; можно считать по всей выдаче сразу;
	- AUC вероятность того, что случайно выбранная пара продуктов с разными оценками будет отранжирована правильно (релевантный будет выше в выдаче, чем нерелевантный);
	- в бинарном случае можно посчитать в замкнутом виде:

$$
\hat{A}=\frac{S_0-n_0(n_0+1)/2}{n_0n_1},
$$

где  $n_0, n_1$  – число релевантных и нерелевантных запросу документов,  $S_0 = \sum p_i$  – сумма номеров позиций релевантных объектов в выдаче.

#### Метрики ранжирования

- Метрики, основанные на каскадных моделях пользователей.
- ERR (Expected Reciprocal Rank) ожидаемый обратный ранг документа, на котором остановится пользователь:

$$
\text{ERR} = \sum_{i=1}^{n} \frac{1}{i} p(\text{пользователь остановится на } i) =
$$

$$
=\sum_{i=1}^n\frac{1}{i}R(y_i)\prod_{j=1}^{i-1}(1-R(y_i)),
$$

где остановка происходит, если случайное число от 0 до 1 меньше  $R(y)$ ; часто используют  $R(r) = \frac{2^r - 1}{2^{r_{\text{max}}}}$ .

• К сожалению, все метрики качества кусочно-постоянные. Надо что-то придумывать.

BM25

• Классическая функция BM25, ещё из 1970-80-х годов:

$$
\text{score}(D,Q) = \sum_{i=1}^n \text{idf}(q_i) \frac{\text{tf}(q_i,D)(k_1+1)}{\text{tf}(q_i,D)+k_1\left(1-b+b\frac{|D|}{\text{Avgdoclen}}\right)},
$$

где  $q_i$  – ключевые слова из запроса  $Q$ ,  $D$  – документ,  $k_i$  – параметры, которые можно обучить или выставить  $k_1 \in [1.2, 2.0], b = 0.75.$ 

- Сейчас обычно пытаются переформулировать как задачу supervised learning.
- Данные вида  $(Q, D, r)$ , где  $r$  оценка релевантности (обычно дискретная и размеченная людьми).

### Три подхода

- $\cdot$  Выделяя признаки в паре  $(Q,D)$ , получим  $(x_j^q, r_j^q )_{q,j}$ .
- Три подхода к тому, чтобы сделать непрерывную целевую функцию:
	- *pointwise* (поточечный): для функции ошибки ℓ (например, ошибка регрессии или классификации)

$$
\sum_{q,j}\ell(f(x_j^q),r_j^q)\to \min;
$$

• *pairwise* (попарный): правильно упорядочиваем пары с разными оценками

$$
\sum_q \sum_{i,j: r_i^q > r_j^q} \ell(f(x_i^q) - f(x_j^q)) \to \min;
$$

• *listwise* (списочный): определим функцию потери на всём списке документов, ассоциированных с запросом,

$$
\ell \left( \{ f(x_j^q) \}_{j=1}^{m_q}, \{ r_j^q \}_{j=1}^{m_q} \right) \to \min.
$$

- Обычно подходы работают на pairwise-ошибке:
	- RankSVM: берём SVM с ошибкой  $\ell(t) = \max(0, 1-t)$  и обучаем на попарных сравнениях;
	- RankBoost, RankNet, LambdaRank (поговорим о них).
- Публичные датасеты и большие продвижения около 2010:
	- «Интернет-математика» от Яндекса (2009),
	- Microsoft Learning to Rank Datasets (2010),
	- Yahoo! Learning to Rank Challenge (2010).

- RankNet первая идея pairwise-подхода.
- Пусть у нас есть кое-какие прямые данные для обучения (т.е. про некоторые подмножества документов эксперт сказал, какие более релевантны, какие менее).
- Подход к решению: давайте обучать функцию, которая по данному вектору атрибутов  $x \in \mathbb{R}^n$  выдаёт  $f(x)$  и ранжирует документы по значению  $f(x)$ .

• Итак, для тестовых примеров  $x_i$  и  $x_j$  модель считает  $s_i = f(x_i)$  и  $s_j = f(x_j)$ , а затем оценивает

$$
p_{ij} = p(x_i \succ x_j) = \frac{1}{1 + e^{-\alpha(s_i - s_j)}}.
$$

- А данные это на самом деле  $q(x_i \succ x_j)$ , либо точные из {0,1}, либо усреднённые по нескольким экспертам.
- Поэтому разумная функция ошибки кросс-энтропия

$$
C = -q_{ij} \log p_{ij} - (1 - q_{ij}) \log(1 - p_{ij}).
$$

- Ошибка:  $C = -q_{ij} \log p_{ij} (1 q_{ij}) \log(1 p_{ij}).$
- Для самого частого случая, когда оценки релевантности точные, и  $q_{ij} = (1 + S_{ij})/2$  для  $S_{ij} \in \{-1, 0, +1\}$ , мы получаем

$$
C = \frac{1}{2}(1 - S_{ij})\alpha(s_i - s_j) + \log(1 + e^{-\alpha(s_i - s_j)}),
$$
 T.e.  

$$
C = \begin{cases} \log(1 + e^{-\alpha(s_i - s_j)}), & \text{ecnu } S_{ij} = 1, \\ \log(1 + e^{-\alpha(s_j - s_i)}), & \text{ecnu } S_{ij} = -1. \end{cases}
$$

• Т.е. ошибка симметрична, что уже добрый знак.

- Ошибка:  $C = -q_{ij} \log p_{ij} (1 q_{ij}) \log(1 p_{ij}).$
- $\cdot$  Давайте подсчитаем градиент по  $s_i$ :

$$
\frac{\partial C}{\partial s_i} = \alpha \left( \frac{1-S_{ij}}{2} - \frac{1}{1+e^{\alpha(s_i-s_j)}} \right) = -\frac{\partial C}{\partial s_j}.
$$

• И теперь осталось использовать этот подсчёт для градиента по весам:

$$
\frac{\partial C}{\partial w_k} = \sum_i \frac{\partial C}{\partial s_i} \frac{\partial s_i}{\partial w_k} + \sum_j \frac{\partial C}{\partial s_j} \frac{\partial s_j}{\partial w_k}.
$$

• Основной пафос RankNet - в том, что это можно факторизовать:

$$
\frac{\partial C}{\partial w_k} = \sum_i \frac{\partial C}{\partial s_i} \frac{\partial s_i}{\partial w_k} + \sum_j \frac{\partial C}{\partial s_j} \frac{\partial s_j}{\partial w_k} = \lambda_{ij} \left( \frac{\partial s_i}{\partial w_k} - \frac{\partial s_j}{\partial w_k} \right),
$$

где

$$
\lambda_{ij} = \frac{\partial C(s_i - s_j)}{\partial s_i} = \alpha \left(\frac{1 - S_{ij}}{2} - \frac{1}{1 + e^{\alpha(s_i - s_j)}}\right).
$$

• Переупорядочив пары так, чтобы всегда было  $x_i \succ x_j$  и  $S_{ij} = 1$ , получим

$$
\lambda_{ij} = \frac{\partial C(s_i - s_j)}{\partial s_i} = -\alpha \frac{1}{1 + e^{\alpha(s_i - s_j)}}.
$$

$$
\cdot \ \lambda_{ij} = \tfrac{\partial C(s_i-s_j)}{\partial s_i} = - \alpha \tfrac{1}{1+e^{\alpha(s_i-s_j)}}.
$$

 $\cdot$  Значит, если для данной выдачи есть множество пар  $I$ , в которых известно, что  $x_i \succ x_j$ ,  $(i, j) \in I$ , то суммарный апдейт для веса  $w_k$  будет

$$
\Delta w_k = -\eta \left[ \sum_{(i,j) \in I} \lambda_{ij} \frac{\partial s_i}{\partial w_k} - \lambda_{ij} \frac{\partial s_j}{\partial w_k} \right] = -\eta \sum_i \lambda_i \frac{\partial s_i}{\partial w_k},
$$
  

$$
\text{rate } \lambda_i = \sum_{j:(i,j) \in I} \lambda_{ij} - \sum_{j:(j,i) \in I} \lambda_{ij}.
$$

- И можно просто считать  $\lambda_i$  по таким mini-batches от каждого запроса, а потом уже апдейтить.
- Иначе говоря,  $\lambda_i$  «тянет» ссылку в выдаче вверх или вниз, и мы апдейтим веса на основе этого.

# **LAMBDARANK**

### **LAMBDARANK**

- Проблема с RankNet в том, что оптимизируется число попарных ошибок, а это не всегда то, что нужно.
- Градиенты RankNet это не то же самое, что градиенты NDCG:

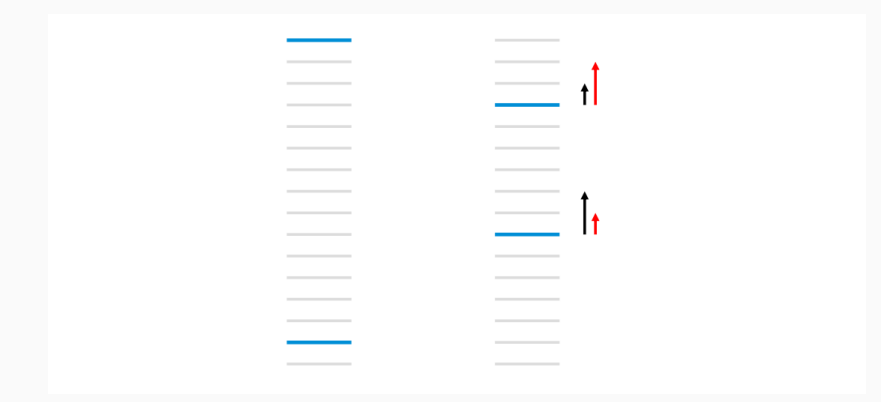

• Как оптимизировать, скажем, NDCG?

- Заметим, что нам сама ошибка не нужна, а нужны только градиенты  $\lambda$  (стрелочки).
- Давайте просто представим себе мифическую функцию ошибки  $C$ , у которой градиент

$$
\lambda_{ij} = \frac{\partial C(s_i - s_j)}{\partial s_i} = \frac{-\alpha}{1 + e^{\alpha(s_i - s_j)}} \left| \Delta_{\rm NDCG} \right|,
$$

где  $\Delta_{\text{NDCG}}$  – это то, на сколько NDCG изменится, если поменять  $i$  и  $j$  местами.

• То есть мы считаем градиенты уже после сортировки документов по оценкам, и градиенты как будто от NDCG. • NDCG нужно максимизировать, так что берём

$$
\Delta w_k = \eta \frac{\partial C}{\partial w_k}, \text{ и тогда}
$$

$$
\delta C = \frac{\partial C}{\partial w_k} \delta w_k = \eta \left(\frac{\partial C}{\partial w_k}\right)^2 > 0.
$$

- Оказывается, что такой подход фактически напрямую оптимизирует NDCG (сглаженную версию).
- Мощная идея: можно не знать функцию, а просто придумать разумные градиенты; чтобы под них существовала функция, в разумных случаях достаточно (лемма Пуанкаре), чтобы сходились вторые частные производные.

# **RANKBOOST**

- RankBoost: задачу ранжирования по массе разных фич, характеризующих документы и запросы, можно решить и бустингом.
- Формально говоря, нам надо обучить функцию  $F(x): \mathbb{R}^n \to \mathbb{R}$ по входу  $\{x_1, \dots, x_N\}$  и функции частичных предпочтений  $\Phi: X \times X \rightarrow \mathbb{R}$   $(\Phi(x_i, x_j) > 0$ , если  $x_i$  лучше  $x_j$ , и т.д.).
- Обычно в качестве функции Φ подаётся просто разбиение на «хорошие» (например, релевантные) и «плохие»:  $\Phi(x, y) = 1$  для хорошего  $x$  и плохого  $y$  и 0, если они из одного множества.
- RankBoost по сути работает примерно как AdaBoost, но раньше веса давали распределение на примерах, а теперь – на парах примеров: инициализируем распределение  $(D^{(1)} = D(x, y)$  на  $X \times X$ , а потом для  $m = 1...M$ :
	- 1. обучаем слабую ранжирующую функцию  $h_m(x) : X \to \mathbb{R}$  по распределению  $D^{(m)}$ :
	- 2. выбираем  $\alpha_m \in \mathbb{R}$  (потом скажу как);
	- 3. пересчитываем новое распределение

$$
D^{(m+1)}(x,y)=\frac{1}{Z_m}D^{(m)}(x,y)e^{\alpha_m(h_m(x)-h_m(y))}.
$$

4. После обучения ранжируем как  $H_M(x) = \sum_{m=1}^M \alpha_m h_m(x).$ 

### **RANKBOOST**

• Тогда получится такая теорема: если вернуться от  $D^{(m+1)}(x, y)$  к  $D(x, y)$ , будет

$$
D^{(m+1)}(x,y) = \frac{1}{\prod_{m} Z_m} D(x,y) e^{H_M(x) - H_M(y)}.
$$

• Значит, ошибку можно оценить как

$$
J_M=\sum_{x,y}D(x,y)\left[H_M(x)\geq H_M(y)\right]\leq
$$

$$
\leq \sum_{x,y} D(x,y) e^{H_M(x)-H_M(y)} = \sum_{x,y} D^{(m+1)}(x,y) \prod_m Z_m = \prod_m Z_m.
$$

 $\cdot$  И выбирать  $\alpha_m$  можно (и нужно) так, чтобы минимизировать  $\prod_m Z_m$ , т.е. на шаге  $m$  минимизировать

$$
Z_m=\sum_{x,y}D^{(m)}(x,y)e^{\alpha_m(h_m(x)-h_m(y))}.
$$

 $\cdot$  Формально для нас  $h_m$  – чёрный ящик, но на практике мы часто выбираем алгоритм обучения и для  $h_m$ , так что его тоже можно выбирать так, чтобы минимизировать  $Z_m$ .

- Теорема: для любого слабого ранжирования  $h Z(\alpha)$  имеет единственный минимум, так что можно просто бинарным поиском.
- Если  $h \in \{0, 1\}$ , можно и аналитически: обозначим  $W_b = \sum_{x,y} D(x,y) [h(x) - h(y) = b]$ . Тогда

$$
\alpha_{\rm opt} = \frac{1}{2} \ln \left( \frac{W_{-1}}{W_{+1}} \right), \quad Z = W_0 + 2\sqrt{W_{-1}W_{+1}}.
$$

### **RANKBOOST**

• Адля  $h \in [0, 1]$  можно приблизить:  $e^{\alpha x} \le (\frac{1+x}{2}) e^{\alpha} + (\frac{1-x}{2}) e^{-\alpha}$ ,  $x \in [-1, 1]$ , так что

$$
Z \leq \left(\frac{1-r}{2}\right)e^{\alpha}+\left(\frac{1+r}{2}\right)e^{-\alpha}, \quad r=\sum_{x,y}D(x,y)\left(h(x)-h(y)\right),
$$

и можно выбирать

$$
\alpha_{\rm opt} = \frac{1}{2} \ln \left( \frac{1+r}{1-r} \right),\,
$$

а  $h$  можно обучать так, чтобы максимизировать  $|r|.$ 

• Но можно и ещё лучше...

# MART

### ДЕРЕВЬЯ РЕГРЕССИИ

- Теперь давайте градиентный бустинг применять к задаче ранжирования более напрямую.
- Начнём с чуть изменённых обозначений для деревьев принятия решений в случае регрессии.
- Рассмотрим датасет  $X = \{x_i, y_i\}.$
- Можно определить regression stump (регрессионный пень) так: выбираем одну координату (атрибут)  $j$  (т.е. берём  $x_{ij}$ ) и ищем там оптимальное разбиение - такое значение порога  $t$ , **UTO**

$$
S_j = \sum_{i \in \text{Left}} (y_i - \mu_{\text{Left}})^2 + \sum_{i \in \text{Right}} (y_i - \mu_{\text{Right}})^2
$$

минимизируется, где Left и Right - множества точек слева и справа от  $t$  по  $i$ -й координате.

- $\cdot$  Если повторить эту процедуру  $L$  раз (как-то выбирая для расщепления листья – например, по максимальной дисперсии), получится регрессионное дерево с  $L$  листьями.
- В каждом листе определим  $\gamma_i$  среднее по  $y_i$  из этого листа.
- Тогда, чтобы применить регрессионное дерево, надо по нему спуститься до листа и взять  $\gamma$ , из этого листа.
- MART это бустинг, сделанный на регрессионных деревьях.
- Иначе говоря, окончательная модель будет, опять же, по  $x \in \mathbb{R}^d$  искать  $y \in \mathbb{R}$ , и искать в виде

$$
F_M(x) = \sum_{m=1}^{M} \alpha_m f_m(x),
$$

где  $f_m(x)$  задаётся регрессионным деревом, а  $\alpha_m \in \mathbb{R}$  – веса бустинга, и в процессе обучения обучаются одновременно  $f_m \vee \alpha_m$ .

### MART

- Нам нужно понять, как обучать новое дерево  $F_{m+1}$ , если мы уже обучили  $m$  деревьев.
- $\cdot$  Зафиксируем функцию ошибки  $C$  (она дана свыше).
- Идея: следующее дерево моделирует производные ошибки по текущей модели в точках из датасета:

$$
\Delta C \approx \frac{\partial C(F_m)}{\partial F_m} \Delta F,
$$

и  $\Delta C$  будет отрицательным, если взять для  $\eta > 0$ 

$$
\Delta F = -\eta \frac{\partial C(F_m)}{\partial F_m}.
$$

 $\cdot$  Непараметрический метод: мы рассматриваем  $F_m$  в каждой *точке из датасета* как «параметр» и по ним оптимизируем.

- Пример: бинарная классификация,  $y_i \in \{\pm 1\}, x \in \mathbb{R}^n, F(x)$ .
- Обозначим  $p_{+} = p(y = 1 | x), p_{-} = p(y = -1 | x),$  $I_+(x_i) = [y_i = 1], I_-(x_i) = [y_i = -1].$
- Будем использовать (как и в RankNet, кстати) перекрёстную энтропию

$$
L(y,F)=-I_+\log p_+-I_i\log p_i.
$$

MART

• Логистическая регрессия моделирует log odds:

$$
F_N(x) = \frac{1}{2} \log \left( \frac{p_+}{p_-} \right),\,
$$

$$
p_+ = \frac{1}{1+e^{-2\alpha F_m(x)}}, \quad p_- = \frac{1}{1+e^{2\alpha F_m(x)}},
$$

и мы получаем

$$
L(y, F) = \log \left( 1 + e^{-2y\alpha F_m(x)} \right).
$$

$$
\cdot \ L(y,F) = \log \left( 1 + e^{-2y\alpha F_m(x)} \right).
$$

 $\cdot$  От этой функции легко взять производную по  $F(x)$ :

$$
\bar{y}_i = \left[\frac{\partial L(y_i, F(x_i))}{\partial F(x_i)}\right]_{F(x)=F_m(x)} = \frac{2y_i\alpha}{1+e^{2y_i\alpha F_m(x)}}.
$$

• И мы строим новое регрессионное дерево, которое пытается смоделировать  $\bar{y}_i$ .

- Осталось только выбрать вес, с которым это новое дерево войдёт в сумму.
- Мы хотим выбрать (примерно) оптимальный шаг для каждого листа, т.е. минимизировать потери:

$$
\gamma_{lm}=\arg\min_{\gamma}\log\left(1+e^{2y_i\alpha(F_m(x)+\gamma)}\right)=\arg\min_{\gamma}g(\gamma).
$$

• Минимизировать можно итеративно по методу Ньютона-Рапсона:  $\gamma_{n+1} = \gamma_n - \frac{g'(\gamma_n)}{g''(\gamma_n)}.$ 

• И мы аппроксимируем одним шагом этого метода, начиная с нуля:

$$
\gamma_{lm} = -\frac{g'}{g''} = \frac{\sum_{x_i \in R_{lm}} \bar{y}_i}{\sum_{x_i \in R_{lm}} |\bar{y}_i| (2\alpha - |\bar{y}_i|)}.
$$

Упражнение. Проверьте эту формулу.

**LAMBDAMART** 

- $\cdot$  Теперь уже понятно, как из MART сделать LambdaMART.
- Мы просто добавим в градиенты целевую метрику, например

$$
\lambda_{ij} = S_{ij} \left| \Delta \text{NDCG} \frac{\partial C_{ij}}{\partial o_{ij}} \right|, \quad o_{ij} = F(x_i) - F(x_j).
$$

• Функция ошибки нам тоже уже известна:

$$
\begin{aligned} C_{ij}=&C(o_{ij})=s_j-s_i+\log\left(1+e^{s_i-s_j}\right),\\ \frac{\partial C_{ij}}{\partial o_{ij}}=&\frac{\partial C_{ij}}{\partial s_i}=-\frac{1}{1+e^{o_{ij}}}.\end{aligned}
$$

• Получается, что знак  $\lambda_{ij}$  зависит только от меток  $i$  и  $j$ , и в каждой точке мы можем собрать все «действующие силы» как

$$
\lambda_i = \sum_j \lambda_{ij}.
$$

- Это и называется LambdaMART.
- Вариант: LambdaSMART (submodel): мы инициализируем первое дерево какой-нибудь обученной хорошей базовой моделью, а всё дальнейшее – это её уточнение.

### **LAMBDAMART**

- $\cdot\,$  Остался только один вопрос: откуда взять веса  $\alpha_i$  (при  $f_i(x)$ )?
- Базовый LambdaMART выбирает эти веса индивидуально для каждого листа дерева.
- Мы хотим сдвинуться в сторону минимума ошибки; значит, надо идти в сторону нуля производной. Один шаг метода Ньютона-Рапсона:

$$
F_m(x_i)=F_{m-1}(x_i)+v\sum_l\gamma_{lm}\left[x_i\in R_{lm}\right],
$$

где 
$$
\gamma_{lm} = \frac{F'_m(x_i)}{F''_m(x_i)}
$$
, а *v* – регуляризатор.

• Первая производная – это просто  $\lambda_i$ ; вторая производная –  $\lambda_i$ :

$$
\gamma_{lm} = \frac{\sum_{x_i \in R_{lm}} \lambda_i}{\sum_{x_i \in R_{lm}} \frac{\partial \lambda_i}{\partial F_m(x_i)}}
$$

• И теперь можно собрать весь алгоритм целиком.

- 1.  $F_0(x_i) = \text{BaseModel}(x_i), i = 0..N.$
- 2. Для  $m$  от 1 до  $M$  (числа деревьев в сумме):

2.1 
$$
y_i = \lambda_i = \sum_j \lambda_{ij}
$$
,  $i = 0..N$  (считаем градиенты);  
\n2.2  $w_i = \frac{\partial y_i}{\partial F(x_i)}$ ,  $i = 0..N$  (вторые производные);  
\n2.3 строим новое Дерево { $R_{lm}$ }<sup>L</sup><sub>l=1</sub> на вершинах { $y_i, x_i$ }<sup>N</sup><sub>n=1</sub>;  
\n2.4  $\gamma_{lm} = \frac{\sum_{x_i \in R_{lm}} y_i}{\sum_{x_i \in R_{lm}} w_i}$ ,  $l = 1...L$  (beca y3nob);  
\n2.5  $F_m(x_i) = F_{m-1}(x_i) + v \sum_l \gamma_{lm} [x_i \in R_{lm}]$ ,  $i = 0...N$ .

- $\cdot$  B Lambda[S]MART веса бустинга подбираются как шаг метода Ньютона для каждого листа дерева.
- Но благодаря тому, что наши IR-метрики дискретные, можно просто подобрать оптимальный  $\alpha_m$ .
- Давайте рассмотрим общую задачу: предположим, что у нас есть две ранжирующих функции,  $R$  и  $R'$ , и мы хотим их оптимально линейно скомбинировать, т.е. подобрать оптимальный коэффициент  $\alpha$  в

$$
s_i = (1-\alpha)s_i^R + \alpha s_i^{R'}.
$$

- Идея простая: представьте себе, как  $\alpha$  меняется от 0 (в чистом виде  $R$ ) до 1 (в чистом виде  $R'$ ).
- Тогда метрики вроде NDCG реально меняются только в точках пересечения (да и то не всегда, а только если пересеклись документы с разными метками).
- Ну вот и давайте просто переберём все такие пары, найдём их точки пересечения и составим список интересных значений  $\alpha$ .
- А затем отсортируем список, подсчитаем метрику в каждом интервале и найдём оптимальный  $\alpha$ ; для ситуации бустинга просто надо это делать на каждом шаге.
- Кажется, что это очень тупо, но на самом деле это квадратичный алгоритм, что не так уж страшно.
- LambdaMART победитель в Yahoo! Learning to Rank Challenge (2011).
- Что было нового с тех пор?
- Plackett-Luce model выражает ранжирование в виде вероятностей:
	- выбираем первый документ с вероятностью, пропорциональной релевантности;
	- выбираем второй документ из остальных тоже пропорционально релевантности...
- Это даёт непрерывную listwise-ошибку, которую можно оптимизировать.
- BayesRank оптимизирует её, MatrixNet, видимо, тоже.

# Спасибо за внимание!